# *Using Horner's algorithm to reduce computing times*

M.A. Sandoval-Hernández<sup>1,2</sup>, H. Vazquez-Leal<sup>3,4,\*</sup>, U.A. Filobello-Nino<sup>3</sup>, G.J. Morales-Alarcón<sup>5</sup>, G.C. Velez-López<sup>6</sup>, R. Castañeda-Sheissa<sup>3</sup>, S.Y. Campos-Dominguez<sup>7</sup>, S. Ocaña-Pimentel<sup>7</sup>, J.A. Domiguez-Chavez<sup>3</sup>, C.E. Sampieri-Gonzalez<sup>3</sup>, J.E. Pretelin-Canela<sup>3</sup>, N. Bagatella-Flores<sup>3</sup>, A.R. Escobar-Flores<sup>3</sup>, A.D. Contreras-Hernandez<sup>3</sup>, O. Alvarez-Gasca<sup>3</sup>, A.E. Gasca-Herrera<sup>3</sup>, J.E. Perez-Jacome-Friscione<sup>3</sup>, L. Cuellar-Hernandez<sup>3</sup>, B. Pablo-López<sup>8</sup>. <sup>1</sup>Centro de Bachillerato Tecnológico industrial y de servicios No. 190, Av. 15 Col. Venustiano Carranza 2da Sección, Boca del Río, 94297, Veracruz, México. <sup>2</sup>Escuela de Ingeniería, Universidad de Xalapa, Carretera Xalapa-Veracruz Km 2 No. 341,91190 Xalapa, Veracruz, México <sup>3</sup>Facultad de Instrumentación Electrónica, Universidad Veracruzana, Circuito Gonzalo Aguirre Beltrán S/N, Xalapa, 91090, Veracruz, México. \*corresponding autor: hvazquez@uv.mx <sup>4</sup>Consejo Veracruzano de Investigación Científica y Desarrollo, Av. Rafael Murillo Vidal No. 1735, Cuauhtémoc, Xalapa, 91069, Veracruz, México. 5 Instituto de Psicología y Educación, Universidad Veracruzana, Agustín Melgar 2, col. 21 de Marzo, Xalapa, 91010 Veracruz, México. 6 Instituto Nacional de Astrofísica, Óptica y Electrónica, Luis Enrique Erro 1, Sta. María Tonantzintla, 72840, Puebla, México. <sup>7</sup>Facultad de Arquitectura, Universidad Veracruzana, Circuito Gonzalo Aguirre Beltrán S/N, Xalapa, 91090, Veracruz, México. 8 Instituto Tecnológico de Veracruz, Tecnológico Nacional de México, Calz. Miguel Ángel de Quevedo 2779

Col. Formando Hogar, Veracruz, 91897, Veracruz, México.

*Abstract***— The primary aim of this paper is to enhance students' comprehension of Horner's method, as certain intricacies remain ambiguous due to the prevailing influence of the mathematical discourse in books and educational resources. This article delves into an examination of nested polynomials through a pictographic lens. Moreover, a practical implementation is showcased to assess the computational efficiency. The obtained outcomes align with the existing literature, substantiating the documented benefits of employing this method.**

*Keywords— Computing time, polynomial functions, mathematical speech, synthetic division.*

## I. INTRODUCTION

The utilization of computational evaluation is crucial for implementing mathematical expressions in programming languages, such as C++, Python, and Fortran. Numerical analysis courses emphasize the importance of error analysis, which typically assesses the accuracy of numerical algorithms in terms of absolute or relative error [1, 2]. However, there are cases where accuracy is expressed in significant digits [3, 4].

Mathematics books are often influenced by the school mathematical discourse (dME), as authors tend to maintain a consistent approach in subsequent editions, making pedagogical improvements along the way. As a result, published books generally adhere to the established standards within the literature [5-9].

In [10], a concise educational discussion was presented regarding the significance of managing computation times in various electronic applications, including digital signal processors and embedded systems. The article also delved into the utilization of fixed-point arithmetic in embedded systems, as previously discussed in [10, 11]. In the same way, a brief introduction was given about the importance of Horner's algorithm [12, 13].

By employing this approach, Horner's rule enables the computation of a polynomial's value in a quick and efficient manner. This makes it a valuable tool in numerous scientific and mathematical domains, where reducing computation times is of great importance.

The primary objective of this article is to aid students in enhancing their understanding and proficiency in utilizing the Horner algorithm for computational tasks, specifically through the use of tools like Maple. The intention is to equip students with the necessary skills to effectively apply the Horner algorithm and leverage computational tools to minimize computation times. By providing guidance and insights, the article aims to facilitate the learning process and empower students in their computational endeavors.

This paper is organized as follows. In Section II, we introduce the Horner's Method. In section III in we present three case studies. In the first, a division of polynomials using Horner's method is explained by means of a pictographic table. In the second case study, the division of a polynomial by a binomial is presented. In this case study, we also present the numerical evaluation of a polynomial. Likewise, the importance of the remainder theorem with the latter is presented. The third case study presents an application of the Horner method to the cumulative distribution function to determine the computational time spent in being evaluated by the computer. Section IV presents the numerical simulations and discussion. Finally, a concluding remark is given in Section V.

#### II. SOME BASICS OF HORNER'S METHOD

 Horner's method (HM), an algorithm for polynomial evaluation, holds significance in mathematics and computer science. Although credited to William George Horner, it predates him and has been attributed to Joseph-Louis Lagrange, with roots tracing back to Chinese and Persian mathematicians [14]. With the advent of computers, this algorithm became fundamental for efficient polynomial computations.

We consider the polynomial of degree nwith where the coefficients are given by

$$
P(x) = a_n + a_{n-1}x + a_{n-2}x^2 + \dots + a_0x^n
$$
\n(1)

with

$$
d_0 = a_0, \t d_k = a_k + d_{k-1} x_{0,}
$$
\n(2)

where  $k = 1, 2, 3, \dots, n - 1, n$ .

Likewise, we consider the polynomial  $Q(x)$  given by

$$
Q(x) = d_0 x^{n-1} + d_1 x^{n-2} + \dots + d_{n-2} x + d_{n-1}.
$$
\n(3)

The Remainder Theorem of Polynomial is

$$
P(x) = (x - x_0)Q(x) + d_n(x),
$$
\n(4)

where Q(x) is the quotient given by (3),  $(x - x_0)$  is the divisor and  $d_n(x)$  is the remainder.

Furthermore, if we wish to evaluate the polynomial  $P(x)$ at  $x = x_0$ ,  $P(x_0)$  is the numerical evaluation at that point. In other words we have

$$
d_n(x_0) = P(x_0).
$$

When calculations by hand, build first a board in which synthetic division is used. In this way, we are going to divide

(1) by  $(x - x_0)$  using synthetic division. in other words we will evaluate (1) at  $(x = x_0)$  Table 1 shows the procedure described by synthetic division.

Horner described this variant of the Newton-Raphson method in 1819, which improved its efficiency for manual calculations by incorporating Horner's rule. This approach remained widely used until the proliferation of computers around 1970.

TABLE I. SYNTHETIC DIVISION IN HORNER'S METHOD

| $a_{\alpha}$ | а.                | $a_{2}$                          | $a_{2}$                                                      |  |
|--------------|-------------------|----------------------------------|--------------------------------------------------------------|--|
|              | $a_0x_0$          | $(a_1 + a_0 x_0)x_0$             | $(a_2)$<br>+ $(a_1 + a_0x_0)x_0$ ) $x_0$                     |  |
| $a_0$        | $(a_1 + a_0 x_0)$ | $a_{2}$<br>+ $(a_1 + a_0x_0)x_0$ | $a_3 + (a_2)$<br>+ $(a_1 + a_0 x_0)$<br>$x_0$ ) $x_0$<br>OED |  |

In the shaded region of Table 1 we have (1) in the nested form evaluated at  $(x = x_0)$ . Thus we have (1) in nested form for any value of  $x$  given by

$$
P(x) = a_n + x\left(a_{n-1} + x\left(x_{n-2} + x(a_{n-3} + \dots + x(a_1 + xa_0)\right)\right).
$$
\n(5)

Horner's method requires only of n multiplications and n additions to evaluate an arbitrary *n*th degree polynomial [15]. In addition to polynomial evaluation, Horner's method also refers to a technique for approximating polynomial roots [12].

#### III.CASE STUDIES

In this section we will present three case studies where HM is used.

**Case 1:** Division of two polynomials using Horner's algorithm

Using a numerical example, we will show the procedure for division  $f(x)/g(x)$  with

$$
f(x) = 8x^6 + 36x^5 + 60x^4 + 16x^3 - 146x^2 + 101x,
$$

and divisor given by

$$
g(x) = 2x^2 + 5x - 3.
$$
 (6)

Table II shows the ordering when the process is carried out by hand. The dividend is placed in the upper row by ordering the coefficients of the term with the highest exponent to the lowest exponent. In the same way, the coefficients of the divisor are placed in order from the term with the highest exponent to the term with the lowest exponent.

**IJERTV12IS060143**

**Vol. 12 Issue 06, June-2023**

The divisor coefficients are placer on the left of the board. Note that the signs of the coefficients have been reversed, except for the coefficient of the term with the largest exponent at the top.

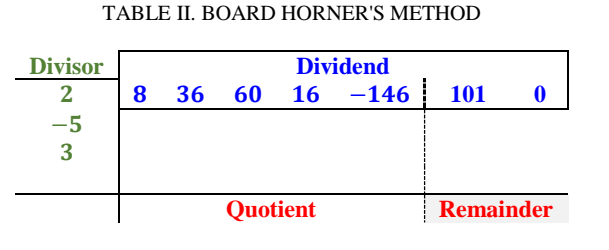

The number of terms of the remainder is determined by the largest **exponent** of the **divisor**. In this case the degree is **2**. Now we count two positions from right to left. A space dash line has been placed on the table III to separate the remainder from the quotient.

To carry out the division we will follow the following procedure once the coefficients of  $f(x)$  and  $g(x)$  have been placed.

- First. We divide the coefficients of the dividend by the divisor (i.e. **8** by **2**) and we obtain the quotient (equal to **4**).Our quotient **4** will be placed at the bottom of the column. This will be our first column.
- $\div$  Second. Our quotient 4 is multiplied by the coefficients of the divisor (i.e. **-5** and **3**) and the products are placed in the next columns to the right (i.e. -20 and 12 respectively). Now we proceed to add the second coefficient **36** with -20 and the total **16** will be placed at the top of the second column.
- Third. The total **16** will be divided by the coefficient of the greater term of the divisor **2** (i.e. **16**/**2** equal to **8**). The quotient **8** will be placed at the bottom of the second column.
- Fourth. Our quotient **8** is multiplied by the coefficients of the divisor (i.e. **-5** and **3**) and the products are placed in the next columns to the right (i.e. -40 and 24 respectively). Now we proceed to add the third coefficient **60** with 12 and -40 and the total **32** will be placed at the top of the third column.
- Five. The total **32** will be divided by the coefficient of the greater term of the divisor **2** (i.e. **32**/**2** equal to **16**). The quotient **16** will be placed at the bottom of the third column. The process is repeated successively.
- Six. Note that the last two columns correspond to the remainder. The sum is done from top to bottom and is placed at the bottom. The respective coefficients are **36** and **3.**

TABLE III. SYNTHETIC DIVISION IN HORNER'S METHOD

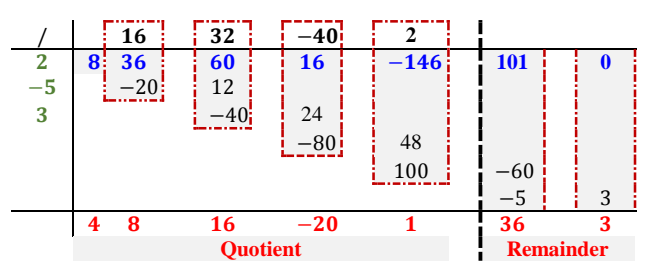

It is important to see that the columns that form the quotient, the total of the sums, the sums have been placed at the top, (i, e. **16**, **32**, **-40** and **2**) while the columns that form the remainder, and the totals are placed at the bottom (i.e., **36** and 3).

The polynomial for the quotient is given by

$$
Q(x) = 4x^4 + 8x^3 + 16x^2 - 20x + 1.
$$
\n(7)

The remainder is

$$
P(x) = 36x + 3.\tag{8}
$$

The degree of the quotient (7) corresponds to the difference of the degrees of the dividend and the divisor, in this case it is **4**.

Using the remainder theorem (4), substituting  $Q(x)$ ,  $d_n(x)$  and  $g(x)$ , we obtain  $f(x)$ .

**Case 2:** In this case study we will use Horner's algorithm to divide a polynomial by a binomial. We will also evaluate it at a point  $x_0 = -2$ .

**Part a.** Divide  $f(x) = 2x^3 - 5x^2 + 7x + 4$  by  $g(x) =$  $x + 2$ . We will place the polynomials on the board to carry out the synthetic division.

Table IV shows the process of the synthetics division used in HM using a board.

TABLE IV. DIVISION WITH HORNER'S METHOD

|  | − |    |       |
|--|---|----|-------|
|  |   |    |       |
|  |   | 18 | $-50$ |
|  |   | 25 | ŀ6    |

The quotient is given by  $Q(x) = 2x^2 - 9x + 25$  and the remainder is  $d_n(x) = -46$ .

**Part b.** Determine the numerical value  $f(-2)$  for  $f(x)$  in part a.

The algebraic procedure is shown in Table IV. In this case,  $x_0 = -2$ , or,  $f(-2) = -4$ . Otherwise, we can obtain the nested polynomial given by (5) from table I.

$$
f(x) = 4 + (7 + (-5 + 2x)x)x.
$$
\n(9)

Substituting  $x = x_0 = -2$  in (9) we obtain  $f(-2) =$  $d_n(x_0) = P(x_0) = -4$ . The nested polynomial (9) could be obtained using Maple's Horner command.

```
#Code Maple
     restart;
      # Calling library MTM. MTM is a
      # collection of Maple commands to support 
     # Maple Toolbox
     with(MTM);
     #Example
     f := 2*x^3 - 5*x^2 + 7*x + 4;
     horner(f, x);
```
The horner function in Maple writes the polynomial M in horner or nested form.

**Case 3:** In this case study we will apply the HM in the Cumulative Distribution Function (CDF) published in [16]. We will calculate and compare the computation times between the CDF polynomial and its nested form.

CDF was published in [16] is given by

$$
CDF_1(x) = \frac{1}{1 + \phi_1(x)}
$$

$$
\phi_1(x) = -\frac{\sqrt{2}(105\pi^4 - 9328\pi^3 + 116928\pi^2 - 483840\pi + 645120)}{181440\pi^{9/2}}x^9 + \frac{\sqrt{2}(15\pi^3 - 533\pi^2 + 3360\pi - 5760)}{2520\pi^{7/2}}x^7 - \frac{\sqrt{2}(3\pi^2 - 40\pi + 96)}{60\pi^{5/2}}x^5 + \frac{\sqrt{2}(\pi - 4)}{3\pi^{3/2}}x^3 - \frac{2\sqrt{2}}{\sqrt{\pi}}x.
$$
\n(10)

Applying HM with Maple's Horner command to (10) we obtain the nested polynomial for  $\phi_2(x)$ 

$$
CDF_2(x) = \frac{1}{1 + \phi_2(x)},
$$
  

$$
\phi_2(x) = \left(-\frac{2\sqrt{2}}{\sqrt{\pi}} + \left(\frac{\sqrt{2}(\pi - 4)}{3\pi^{3/2}} + \left(\frac{\sqrt{2}(3\pi^2 - 40\pi + 96)}{60\pi^{5/2}} + \frac{\sqrt{2}(15\pi^3 - 533\pi^2 + 3360\pi - 5760)}{2520\pi^{7/2}}\right)\right)
$$

$$
\frac{\sqrt{2}(105\pi^4 - 9328\pi^3 + 116928\pi^2 - 483840\pi + 645120)}{181440\pi^{9/2}}x^2}
$$

$$
-x^2\left(x^2\right)x^2\left(x\right).
$$
(11)

Figure 1 shows the computing times for  $\phi_1(x)$  and  $\phi_2(x)$ from equation (10) and (11). We can observe a reduction in times by roughly fourfold.

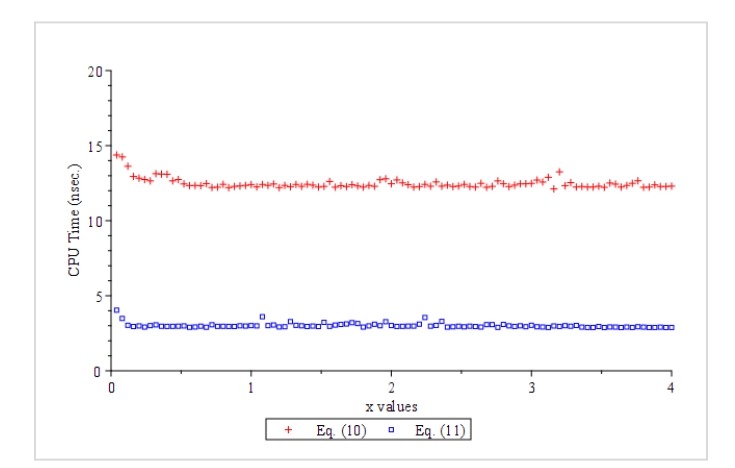

Figure 1. CPU time for  $\phi_1(x)$  and  $\phi_2(x)$ .

#### IV. NUMERICAL SIMULATIONS AND DISCUSSION

Case study 1 presented an algebraic division between two polynomials [18] which has been performed using HM [12, 15] using synthetic division [12]. The procedure shown is clear and fast if a board is used to perform the calculations, avoiding the errors that are made when writing the coefficients and exponents in algebraic terms of conventional division.

 Case study 2 presented the division using HM of a polynomial by a binomial. Likewise, the evaluation of a polynomial  $f(x)$  for  $x_0 = -2$  was carried out. It is important to note here that by using the remainder theorem (4) we get

$$
f(x) = (x+2)(2x2 - 9x + 25) - 46.
$$
\n(12)

However in part b  $f(-2)$  was evaluated and the numerical value was  $-46$ . Here the dME does not change the results that were presented in case study 2. Neither does the way in which the procedures are exposed. It is important to note that the residual of obtained in Table IV and presented in (12), in this case  $-46$ , is the value of  $f(-2)$ . In this way the dME is overcome.

In case study 3, HM was used in the polynomial  $\phi_1(x)$  of the CDF function (10) using the Maple software to obtain the nested form  $\phi_2(x)$  in (11). Figure 1 shows that the computation times are significant.

**IJERTV12IS060143**

**(This work is licensed under a Creative Commons Attribution 4.0 International License.) <www.ijert.org>**

We are now going to compare the computation times of (11) against the CDF that was published in [18]

$$
CDF_3(x) = \frac{1}{2} \tanh\left(\frac{39\sqrt{2}x}{4\sqrt{\pi}} - \frac{111}{2}\arctan\left(\frac{35\sqrt{2}x}{222\sqrt{\pi}}\right)\right) + \frac{1}{2}.
$$
\n(13)

Equation (13) has two nested trigonometric functions. The first is the function arc tangent circular while the second is the hyperbolic tangent. As discussed in [10], hyperbolic functions spend more time in their numerical evaluation. Consequently, despite equation (13) having fewer terms than Equation (11), the factor expended in its evaluation is more than triple that of Equation (11).

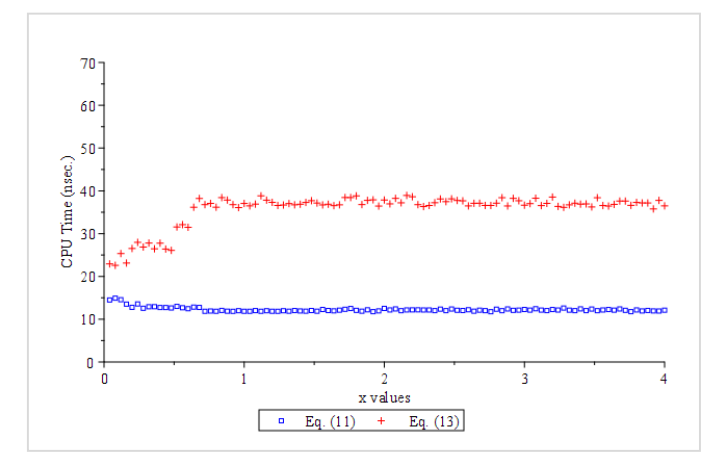

Figure 2. CPU time equations (11) and (13).

 The code Fortran routine that was used to know the computation times is added in the appendix [19, 20]. Each point was evaluated a million times. The evaluated intervals were divided into one hundred parts.

 We recommend learning Fortran language because it is easy to learn and use. Currently it is still one of the most used languages for numerical computation with a lot of tested libraries. It is a language with optimized execution times [21, 22].

 It is important to mention that when approximations are made, another characteristic that is important to consider is the accuracy, which is determined considering the significant digits. For example, figure 3 show the significant digits in (11) and (13). Equation (11) has better accuracy than (13) for values less than 3.1.

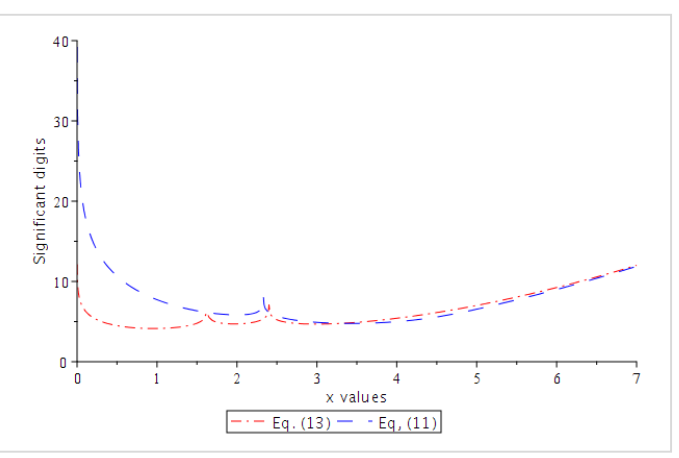

Figure 3. Significant digits for equations (11) and (13).

Significant digits [3,4,19] can be calculated as follows

$$
SD = -\log_{10} \left| \frac{\widehat{f(x)} - f(x)}{f(x)} \right|.
$$
\n(14)

The functions  $\widehat{f(x)}$  and  $f(x)$  are the approximate and exact functions respectively.

The graphs in figure 3 were obtained using (11), (13) into (14) and considering Maple' CDF function as exact.

In [23, 24] two approximations calculated by the classical perturbation method [25-29] were presented. In both works an analysis of significant digits was carried out showing the accuracy of the approximations that were carried out.

It is important to consider that the functions into (14) describe the relative error. The dME that prevails in literature does not say it.

In this study, the computational system employed for the simulations consisted of an Intel Core Pentium(R) Intel® Core™ i7-7700 Central Processing Unit (CPU) running at a clock frequency of 3.60 GHz and featuring 8 processing cores. The operating system of choice was Linux Ubuntu 20.04 LTS, while the code compilation was performed using GFortran 9.4.0 as the compiler. Furthermore, the system was augmented with a dedicated graphics processing unit (GPU), namely the NVIDIA GeForce GTX 1050Ti, to enhance the graphical performance.

#### V. CONCLUDING REMARKS

 Knowing the computing time spent by mathematical functions is a crucial aspect when it comes to making optimizations in program codes, among others. In this article, our goal is to help students understand the importance and impact of Horner's method when it comes to evaluating functions in order to reduce the time you spend on your numerical assessment. It is important to always consider

### **Vol. 12 Issue 06, June-2023**

**ISSN: 2278-0181 [http://www.ijert.org](www.ijert.org) [Published by :](www.ijert.org)**

computational times as a key factor in the evaluation of mathematical functions on computers.

#### DECLARATION OF INTERESTS STATEMENT

 The authors declare that there are no conflicts of interest regarding the publication of this paper.

#### ACKNOWLEDGMENTS

 Authors would like to thank Roberto Ruiz Gomez for his contribution to this project. The authors are grateful to the anonymous referee for a careful checking of details and helpful comments that improved this paper.

#### **APPENDIX**

## **Fortran code.** Time Measurement

!========================================= !!!!!!!!!!!!!!!!!!!!!!!!!!!!!!!!!!!!!!!!!!!!!!!!!!!!!!!!!!!

**program** Normal\_Cum\_function\_time

Computation time: this code generates a table of CPU time Written by: Mario-A. Sandoval-Hernandez and Hector ! Vazquez-Leal

**real** :: start, finish, tt **integer** iteracion,maxiter,jend,j,i **real**\*8 x,y,wmax,wmin,dw

maxiter=1000000 iteracion=1

!

jend=1E2 wmin=0.000000  $wmax=4.0$ dw=(wmax-wmin)/**dble**(jend)

#### ! This code is to measure with Horner's method !!!!!!!!!!!!!!!!!!!!!!!!!!!!!!

**write**(\*,"( a15, a26, a23, a8)") "--y value ","---x

value","--Tiempo ns","Loop" **write**(\*,"( a15, a10, a10, a10, a10, a10, a10)") "-- --------","----------","----------", "----------","------- ---","----------","-------.--"

**OPEN** (**unit**=20, File ='Normal\_Cum-CPUtime\_Horner.txt', **status** ='unknown') **write**(20,"(a10,a13, a26, a23, a8)") "y value ","x value ","Tiempo ns","Loop"

```
do i=1, jend
   x=wmin+dw*dble(j) 
   call cpu_time(start)
```
 **do** i=1,maxiter y = 0.1D1 / (0.1D1 + **exp**((-0.2D1 \* **sqrt**(0.2D1) \* 0.3141592654D1 \*\* (-0.1D1 / 0.2D1) + & (**sqrt**(0.2D1) \* (0.3141592654D1 - 0.4D1) \* 0.3141592654D1 \*\* (-0.3D1 / 0.2D1) / 0.3D1 +& (-**sqrt**(0.2D1) \* (0.3D1 \* 0.3141592654D1 \*\* 2 -  $0.40D2 * 0.3141592654D1 + \&$  0.96D2) \* 0.3141592654D1 \*\* (-0.5D1 / 0.2D1) / 0.60D2 + & (**sqrt**(0.2D1) \* (0.15D2 \* 0.3141592654D1 \*\* 3 – 0.532D3 \* 0.3141592654D1 \*\* 2 + & 0.3360D4 \* 0.3141592654D1 - &  $0.5760D4$ ) \*  $0.3141592654D1$  \*\* (-0.7D1 / 0.2D1) /<br>0.2520D4 -  $\overline{\delta}$  0.2520D4 - & **sqrt**(0.2D1) \* (0.105D3 \* 0.3141592654D1 \*\* 4 – 0.9328D4 \* 0.3141592654D1 \*\* 3 + & 0.116928D6 \* 0.3141592654D1 \*\* 2 - 0.483840D6 \* 0.3141592654D1 + 0.645120D6) \* 0.3141592654D1 \*\* (-0.9D1 / 0.2D1) \* x \*\* 2 / 0.181440D6) \* &

```
x * x 2) * x * x 2) * x * x 2) * x)
enddo
call cpu_time(finish) 
tt=((finish-start)/maxiter)*1000000000
write( *,"(0pf24.15, 0pf27.15, 0PF14.8, I7)" ) y, x, 
     tt,j
write(20,"(0pf24.15, 0pf27.15, 0PF14.8, I7)" ) y, x, 
tt,j
```
#### **enddo close** (20)

**end program** Normal\_Cum\_function\_time

#### **REFERENCES**

- [1] Burden, Richard L., J. Douglas Faires, and Annette M. Burden. *Numerical analysis*. Cengage learning, 2015.
- [2] Chapra, Steven C., and Raymond P. Canale. *Numerical methods for engineers*. Vol. 1221. New York: Mcgraw-Hill, 2011.
- [3] Barry, D. A., Culligan-Hensley, P.J. and Barry, S.J., *Real values of the Wfunction*, ACM Transactions on Mathematical Software (TOMS), ACM New York, NY, USA, vol. 21, no. 2, pp. 161–171, 1995.
- [4] Barry, D.A., Barry, S.J. and Culligan-Hensley, P.J., *Algorithm 743: WAPR–A Fortran routine for calculating real values of the W-function*, ACM Transactions on Mathematical Software (TOMS), ACM New York, NY, USA, vol. 21, no. 2, pp. 172–181, 1995.
- [5] Soto, D., Gomez, K., Silva, H. y Cordero, F. *Exclusión, cotidiano e identidad: una problemática fundamental del aprendizaje de la matemática*. Comité Latinoamericano de Matemática Educativa, pp. 1041-1048, 2012.
- [6] Soto, D. y Cantoral, R. *Discurso matemático escolar y exclusión. Una visión socioepistemológica*, Bolema: Boletim de Educação Matemática, vol. 28 no. 50, pp. 1525–1544,2014.
- [7] Uriza, R. C. and Espinosa, G. M. and Gasperini, D. R. *Análisis del discurso matemático escolar en los libros de texto: una mirada desde la teorı́a socioepistemológica*, Avances de Investigación en Educación Matemática, no. 8, pp. 9–28, 2015.
- [8] Sandoval-Hernández, Mario, Hernandez-Mendez, Sergio, Torreblanca-Bouchan, Salvador, Diaz-Arango, Gerardo, *Actualización de contenidos en el campo disciplinar de matemáticas del componente propedéutico del bachillerato tecnológico: el caso de las funciones especiales*. *RIDE. Revista Iberoamericana para la Investigación y el Desarrollo Educativo* 12.23 (2021).
- [9] Sandoval-Hernández, M.A., Vázquez-Leal, H., Huerta-Chua, J. Castro-González, F.J., Filobello-Nino, U.A. *Didáctica del graficado de funciones: el caso de las funciones piecewise*. RIDE. Revista Iberoamericana para la Investigación y el Desarrollo Educativo 12.24 (2022).
- [10] Sandoval-Hernández, M. A., Velez-López, G. C., Vázquez-Leal, H., Filobello-Nino, U. A., Morales-Alarcón, G.J., Martinez-Barrios, F., Vichi-Mendoza, J.C., Chong-Duran, J., Sampieri-Gonzalez, C.E., Castaneda-Sheissa, R., Pretelin-Canela, J.E., Gasca-Herrera, A.E., Perez-Jacome-Fricsione, J.E., Bagatella-Flores, N. *Measurement of Computing Times using the Intrinsic Functions of Gfortran*. International Journal of Engineering Research y Technology, 12. 03 (2023), 291-294.
- [11] Sandoval-Hernández, M. A., Velez-López, G.C. Vázquez-Leal, H., Filobello-Nino, U.A., Morales-Alarcón, G.J., De-Leo-Baquero, E, Bielma-Pérez, A.C., Sampieri-González, C.E., Pérez-Jácome Friscione, J.E., Contreras-Hernández, A.D., Álvarez-Gasca, O., Sánchez-Orea, J., Cuellar-Hernández, L., *Basic Implementation of Fixed-Point Arithmetic in Numerical Analysis*. International Journal of Engineering Research y Technology 12. 01 (2023): 313-318.
- [12] Uspensky, J. V., Maquieira, J. C., & Varela, J. P. *Teoría de ecuaciones*. Limusa. 1987.
- [13] Horner, W. G*. A new method of solving numerical equations of all orders, by continuous approximation*. In Abstracts of the Papers Printed in the Philosophical Transactions of the Royal Society of London (No. 2, pp. 117-117). London: The Royal Society. (1833, December).
- [14] Berggren, J. L. *Innovation and Tradition in Sharaf al-Din al-Tusi's Muadalat. Journal of the American Oriental Society*. 110 (2): 304–309. 1990
- [15] Cajori, F. *Horner's method of approximation anticipated by Ruffini*. Bulletin of the American Mathematical Society. 17 (8): 409–414. 1911.

#### **(This work is licensed under a Creative Commons Attribution 4.0 International License.) <www.ijert.org>**

#### **Vol. 12 Issue 06, June-2023**

- [16] Sandoval-Hernandez, M. A., Vazquez-Leal, H., Filobello-Nino, U., & Hernandez-Martinez, L. *New handy and accurate approximation for the Gaussian integrals with applications to science and engineering*. Open Mathematics, 17(1), 1774-1793. 2019.
- [17] Baldor, A. J. Algebra Baldor. Editorial Patria, 2011.
- [18] Vazquez-Leal, H., Castaneda-Sheissa, R., Filobello-Nino, U., Sarmiento-Reyes, A., Sanchez Orea, J., *High accurate simple approximation of normal distribution integral*. Mathematical problems in engineering 2012.
- [19] Vazquez-Leal, H., Sandoval-Hernandez, M.A., Gacria-Gervacio, J.L., Herrera-May, A.L., Filobello-Nino, U.A. *PSEM approximations for both branches of Lambert W function with applications*. Discrete Dynamics in Nature and Society 2019.
- [20] Fukushima, T. *Precise and fast computation of Lambert W-functions without transcendental function evaluations*. Journal of Computational and Applied Mathematics 244 (2013): 77-89.
- [21] Adams, J. C., Brainerd, W. S., Martin, J. T., Smith, B. T., & Wagener, J. L. *Fortran 90 Handbook*. New York: McGraw-Hill, 1992.
- [22] Daniels, R.W., *An introduction to Numerical Methods and Optimization Techniques*, Elsevier.
- [23] Sandoval-Hernandez, M. A., Alvarez-Gasca, O., Contreras-Hernandez, A.D., Pretelin-Canela, J.E., Palma-Grayeb, B.E., Jimenez-Fernandez, V.M., Filobello-Nino, U., Pereyra-Diaz, D., Hernandez-Machuca, S.F., Sampieri-Gonzalez, C.E. and Gonzalez-Martinez, F.J., Castaneda-

Sheissa, R., Hernandez-Mendez, S., Matias-Perez, J., Cuellar-Hernandez, L., Hoyos-Reyes, C., Cervantes-Perez, J., Varela-Lara, L.J., Vazquez-Aguirre, J.L., Gil-Adalid, L., Rocha-Fernandez, J.L., Bagatella-Flores, N. Vazquez-Leal, H. *Exploring the classic perturbation method for obtaining single and multiple solutions of nonlinear algebraic problems with application to microelectronic circuits*. International Journal of Engineering Research & Technology 8.9 (2019).

- [24] Sandoval-Hernandez, M., Vazquez-Leal, H., Filobello-Nino, U., De-Leo-Baquero, E., Bielma-Perez, A.C., Vichi-Mendoza, J.C., Alvarez-Gasca, O., Contreras-Hernandez, A.D., Bagatella-Flores, N., Palma-Grayeb, B.E. and Sanchez-Orea, J., 2021. *The Quadratic Equation and its Numerical Roots*. International Journal of Engineering Research y Technology, 10(6), pp.301-305.
- [25] Powers, J. M., and M. Sen. *Mathematical methods in engineering*. Cambridge University Press, 2015.
- [26] Holmes, Mark H*. Introduction to perturbation methods*. Vol. 20. Springer Science & Business Media, 2012.
- [27] Jordan, D., and Peter Smith*. Nonlinear ordinary differential equations: an introduction for scientists and engineers*. Oxford, 2007.
- [28] Carrier, G. F. *Perturbation methods*. Handbook of Applied Mathematics: Selected Results and Methods ,1990
- [29] Hinch, E.J., *Perturbation Methods*. Cambridge University Press, Journal of Fluid Mechanics (1992).